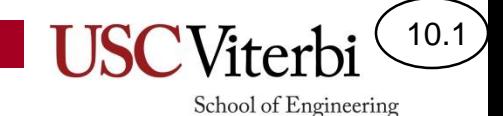

### CS356 Unit 10

Memory Allocation & Heap Management

# **BASIC OS CONCEPTS & TERMINOLOGY**

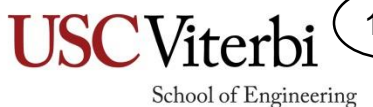

10.2

### User vs. Kernel Mode

10.3

- Kernel mode is a special processor mode for executing \_\_\_\_\_\_\_\_\_\_\_\_\_\_\_\_\_\_\_\_\_\_\_\_ code
	- Certain and Contain (such as I/O access) are only allowed to code running in kernel mode
	- OS and other system software should run in kernel mode
- User mode is where user applications are designed to run to limit what they can do on their own
	- Provides \_\_\_\_\_\_\_\_\_\_\_\_ by forcing them to use the OS for many services
- User/kernel mode determined by bits in some processor control register
	- x86 Architecture uses lower 2-bits in the CS segment register (referred to as the Current Privilege Level bits [CPL])
	- 0=Most privileged (kernel mode) and 3=Least privileged (user mode)
		- Levels 1 and 2 may also be used but are not used by Linux

#### Processes

#### • **Process**

- **(def 1.) Address Space + Threads**
	- 1 or more threads

#### – **(def 2.) : Running instance of a program that has limited rights**

- Memory is protected: Address translation (VM) ensures no access to any other processes' memory
- I/O is protected: Processes execute in user-mode (not kernel mode) which generally means direct I/O access is disallowed instead requiring **system calls** into the kernel
- Kernel is not considered a "process"
	- Has access to all resources and much of its code is invoked under the execution of a user process thread (i.e. during a system call)
- User process invokes the OS (kernel code) via system calls (see next slide)

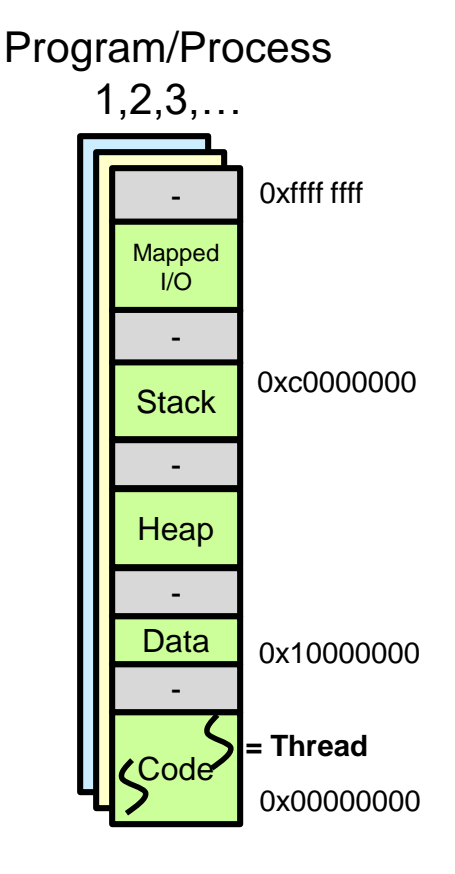

10.4

School of Engineering

Address Spaces

# System Calls and Mode Switches

- What causes user to kernel mode switch?
	- An exception: interrupt, error, or **system call**
- System Calls: Provide a controlled method for user mode applications to call kernel mode (OS) code
	- OS will define all possible system calls available to user apps.

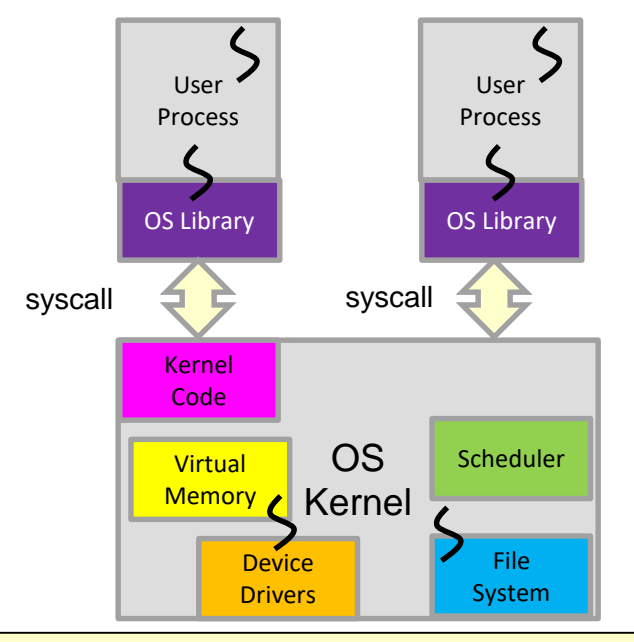

10.5

School of Engineering

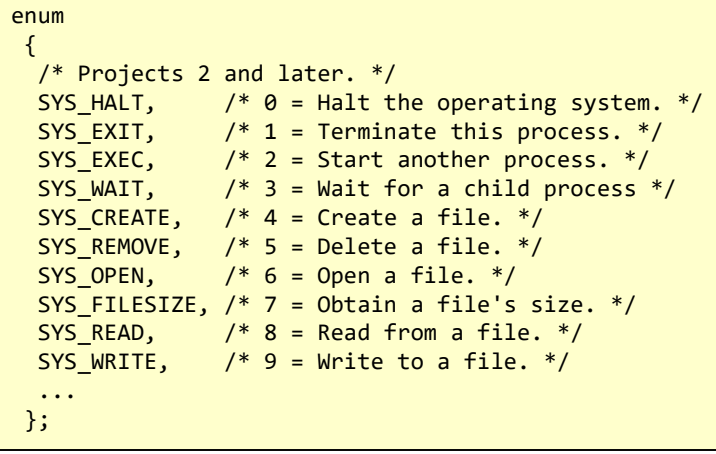

Syscalls from Pintos OS

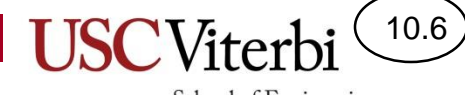

School of Engineering

#### **HEAP MANAGEMENT**

### Overview

- Heap management is an important component that affects program performance
- Need to balance:

– \_\_\_\_\_\_\_\_\_ & performance of allocation/deallocation

– Memory utilization (reduce \_\_\_\_\_\_\_\_\_\_\_\_\_\_ areas)

– Ease of usage by the programmer

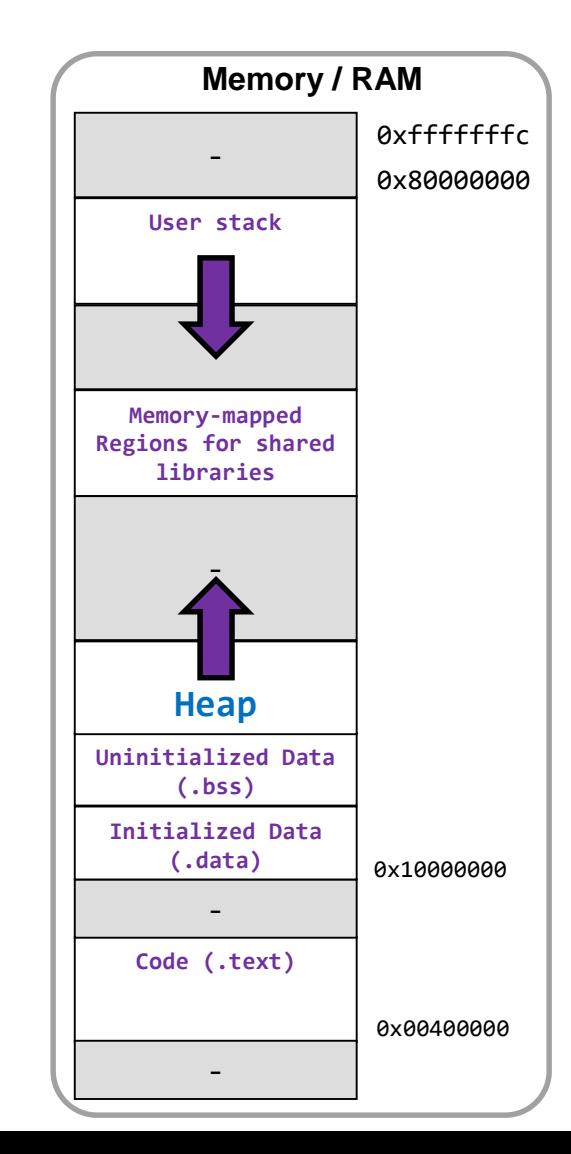

#### CS:APP 9.9.1

School of Engineering

10.7

# C Dynamic Memory Allocation

#### Functions from **stdlib.h**

- void \***malloc**(size\_t size)
	- Allocates **size** bytes and returns a pointer to the block
- void \***calloc**(size\_t nmemb, size\_t size)
	- Allocates **nmemb\*size** bytes, **sets the memory to 0**, returns a pointer to the block
- void **free**(void \*ptr) function
	- Frees the block at address ptr (returned by malloc/calloc), returns it to the system for re-use by subsequent malloc calls

```
int main() {
  int num; 
  printf("How many students?\n");
  scanf("%d", &num);
 // cast "(int*)" from void* not necessary in C
  int *scores = malloc(num * sizeof(int));
 // can now access scores[0] .. scores[num-1];
 free(scores); // deallocate
  return 0;
}
```
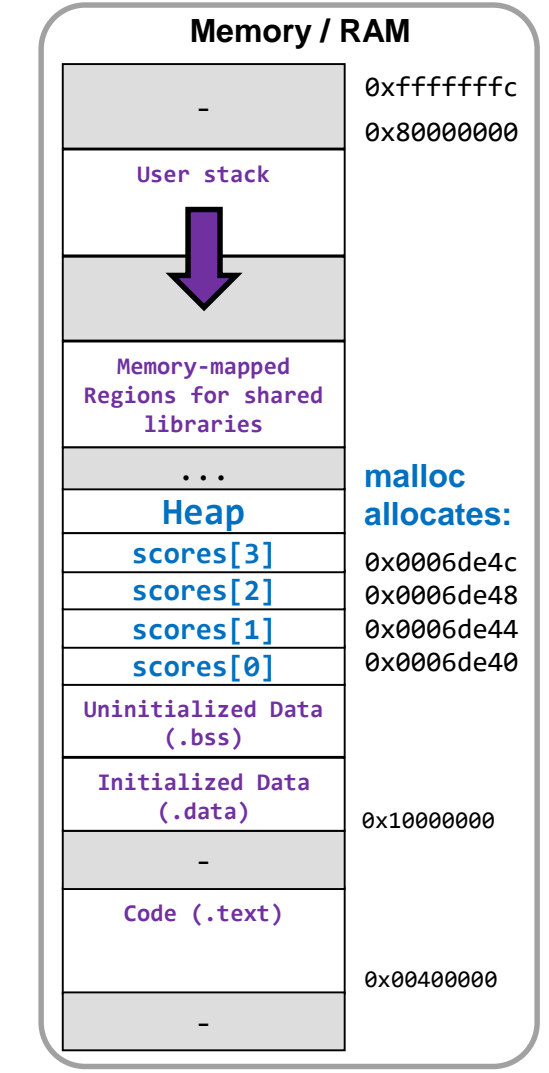

10.8

### OS & the Heap

- The OS kernel maintains the brk pointer
	- $-$  Virtual address of the  $-$  of the heap
	- Per process (\_\_\_\_\_\_\_ share the heap)
- brk pointer is updated via a (see Linux example below)
	- #include <unistd.h>
		- educed to the surface of  $\mathsf{short}(\mathsf{intptr}\;t\;$  increment);
			- Increments the brk pointer (up or down) and returns the old brk pointer on success
	- Newly allocated memory is zero-initialized
- malloc/free allow the reuse of blocks allocated on the heap with sbrk

**intptr\_t is a signed integer type that will match the size of pointers (32- or 64-bits)**

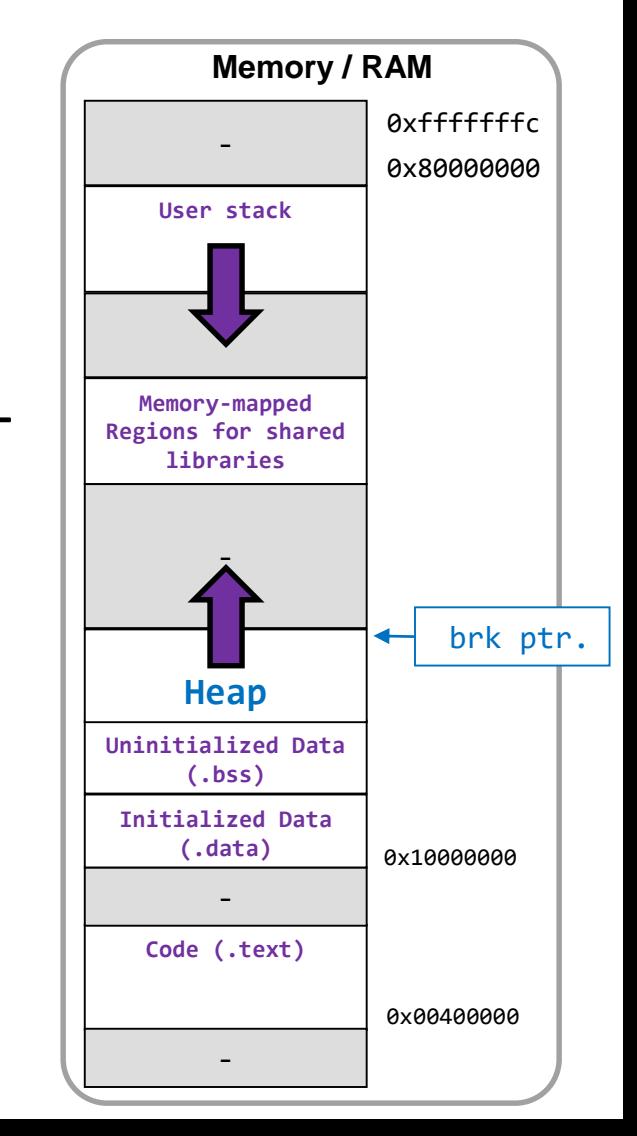

10.9

### A First Look at **malloc** (1)

- The C-library implementation will provide an implementation to manage the heap
- At startup, the C-Library will allocate an initialize size of the heap via sbrk
	- void \*heap\_init;

$$
-\text{heap\_init} = \text{sbrk}(1 \ll 20); // 1 MB
$$

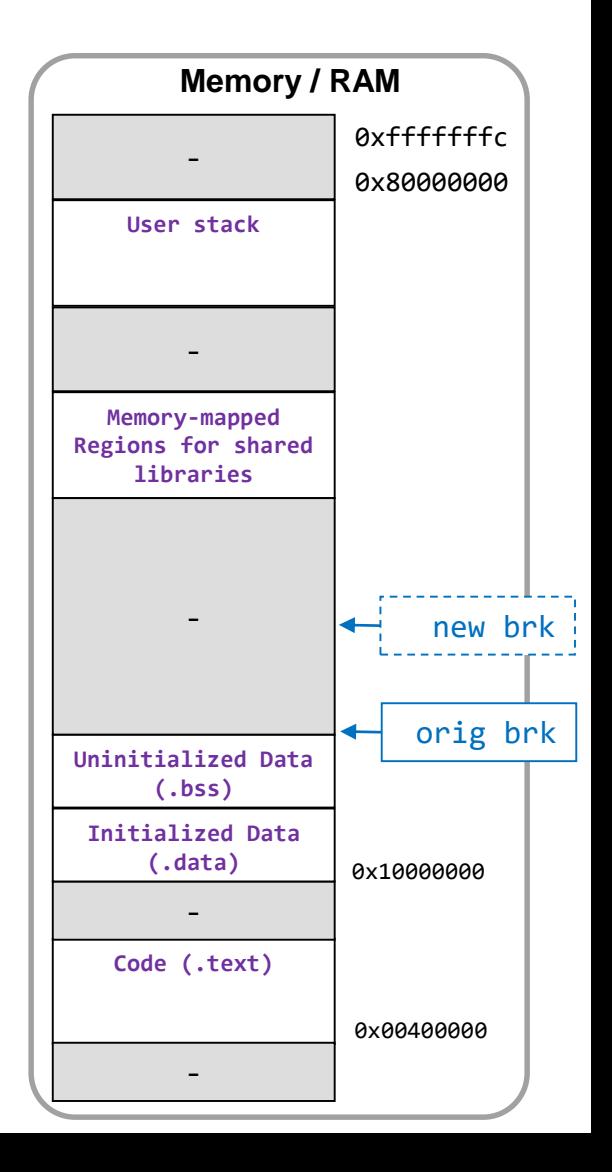

10.10

# A First Look at **malloc** (2)

- The C-library implementation will provide an implementation to manage the heap
- At startup, the C-Library will allocate an initialize size of the heap via sbrk
- Subsequent requests by malloc (or new) will give out portions of the heap
- Calls to free or delete will reclaim those memory areas

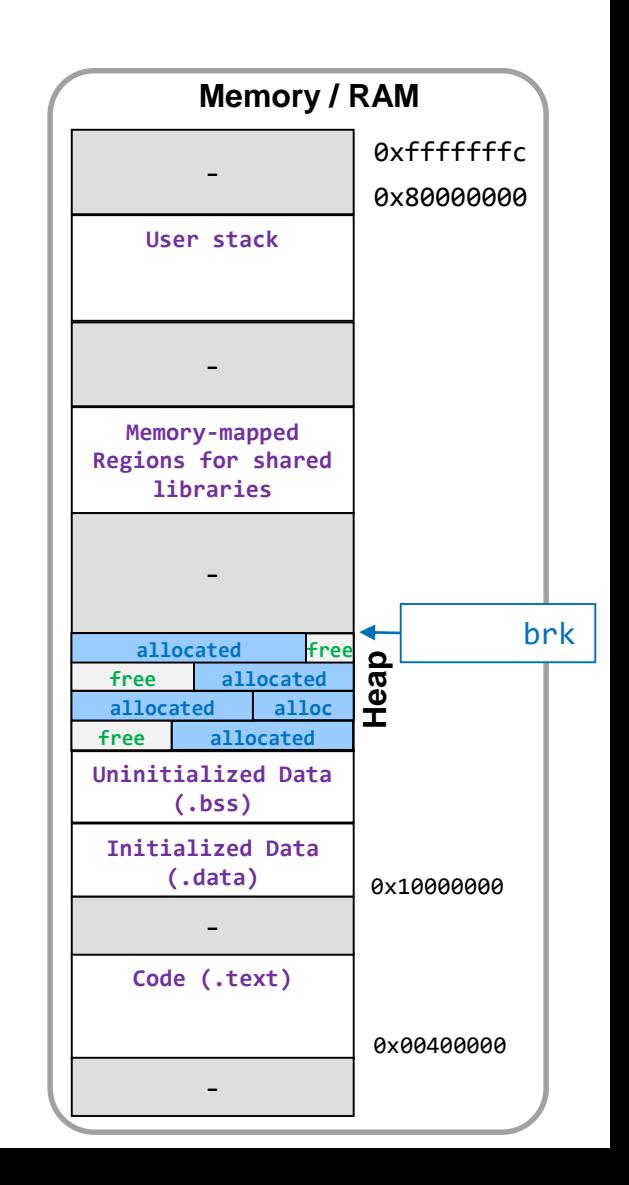

10.11

# A First Look at **malloc** (3)

- The C-library implementation will provide an implementation to manage the heap
- At startup, the C-Library will allocate an initialize size of the heap via sbrk
- Subsequent requests by malloc (or new) will give out portions of the heap
- Calls to free or delete will reclaim those memory areas
- If there is not enough **contiguous** free heap memory to satisfy a call to malloc/new then the library will use sbrk to increase the size of the heap
	- $-$  When no memory exists, an will be returned and the program may fail

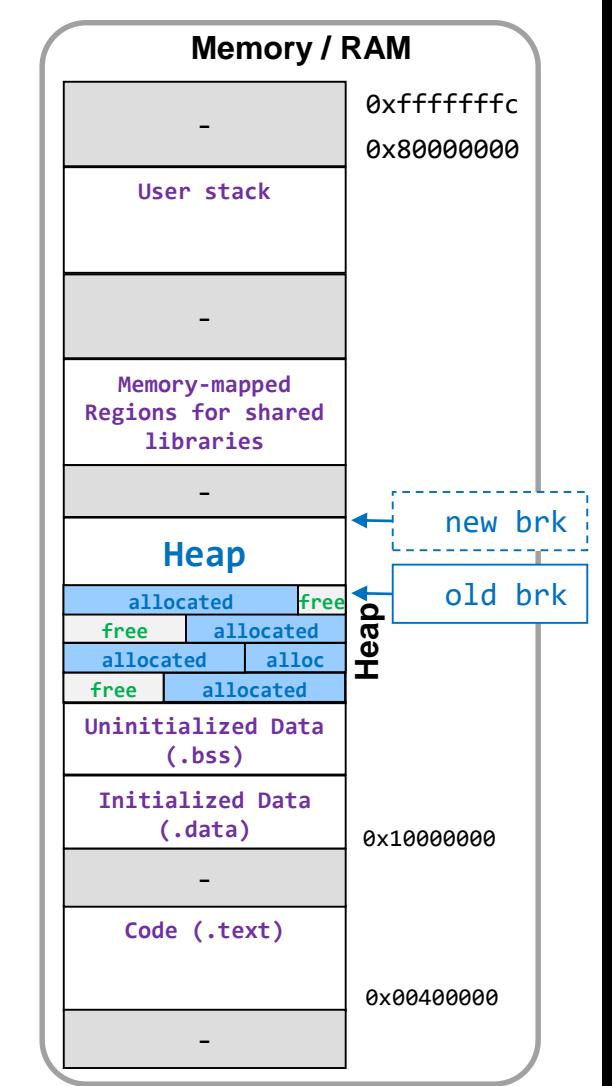

10.12

# Allocators and Garbage Collection

- An allocator will manage the free space of the heap
- Types:

Allocator: Requires the programmer to explicitly free memory when it is no longer used

• Exemplified by malloc/new in C/C++

Allocator: Requires the allocator to determine when memory can be reclaimed and freed (i.e., known as garbage collection)

• Used by Java, Python, etc.

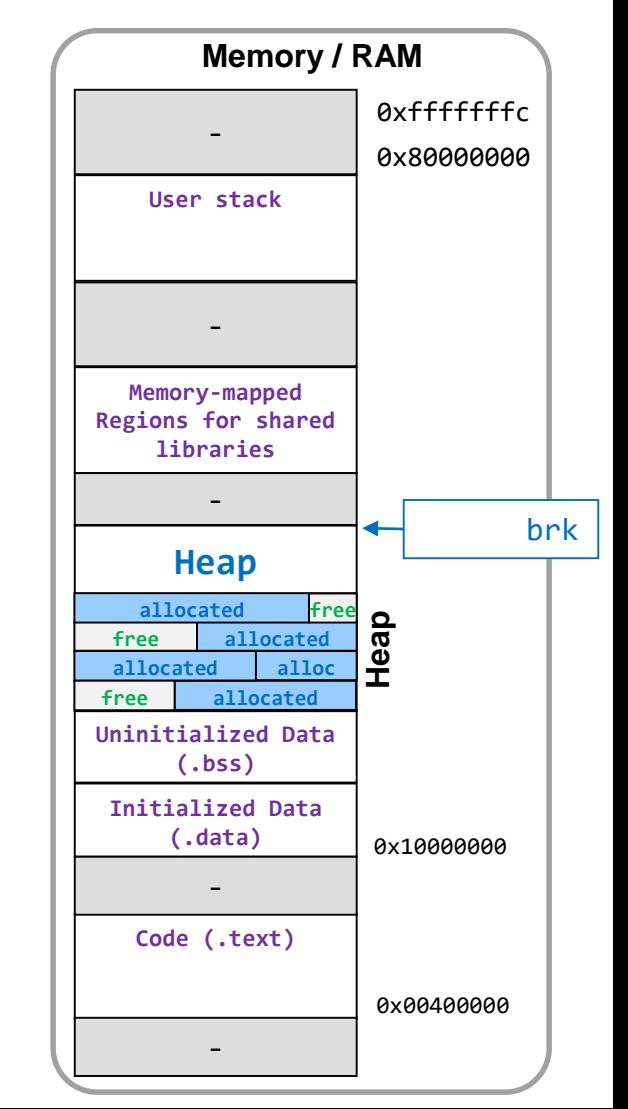

10.13

#### Allocator Requirements

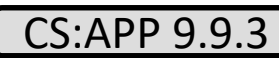

School of Engineering

10.14

#### • **Arbitrary request sequences**

- No correlation to when \_\_\_\_\_\_\_\_\_\_\_\_\_ and \_\_\_\_\_\_ requests will be made
- **Immediate response**
	- Cannot \_\_\_\_\_\_\_\_\_\_\_\_\_\_ a request to \_\_\_\_\_ allocation strategy
- **Use only the heap**
	- Any heap management data must exist on the heap or be scalar (single & not arrays) variables
- **Align blocks**
	- Allocated blocks must be aligned to any type of data
- **Previously allocated blocks \_\_\_\_\_\_\_ be moved**
	- Once allocated the block cannot be altered by the allocator until it is freed

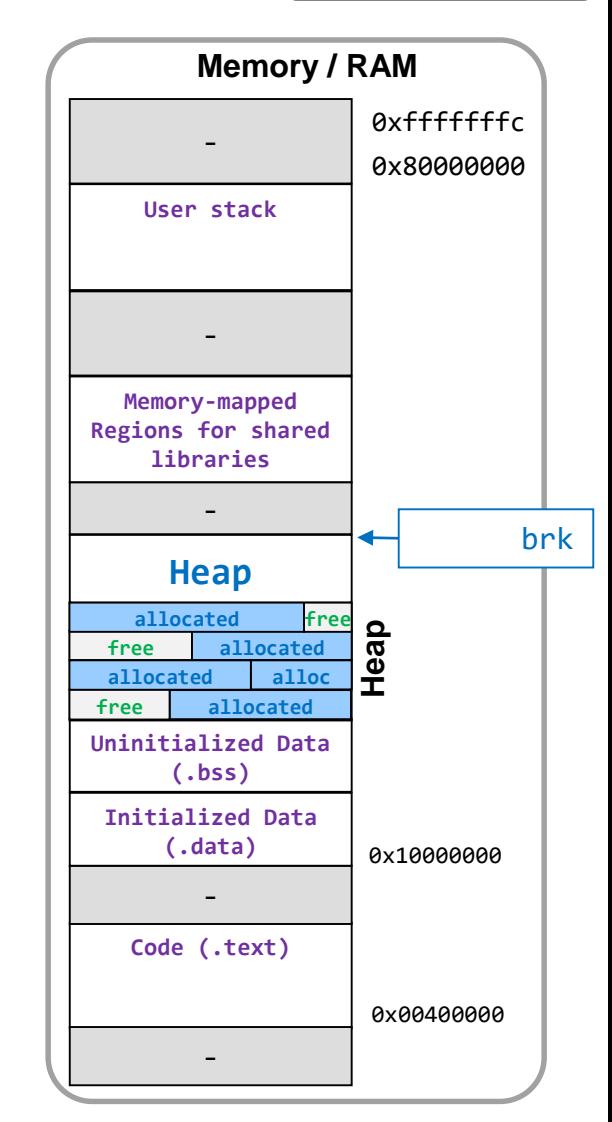

# Allocator Goals

- Maximize **throughput** (i.e., fast allocation / deallocation)
- Maximize **memory utilization**
	- Take as little memory as possible from the OS with sbrk
	- We need a formal definition of **peak memory utilization**  $U(k) = max \{ P(i) \text{ for } i = 1, ..., k \} / H(k)$ 
		- P(i) = memory allocated after *i* malloc/free requests
		- $H(k) =$   $\qquad \qquad$  (allocated/free) after k requests (Monotonically non-decreasing.)

These goals are at odds with each other!

• E.g., no need to keep track of free blocks for reuse if we always allocate new blocks with sbrk.

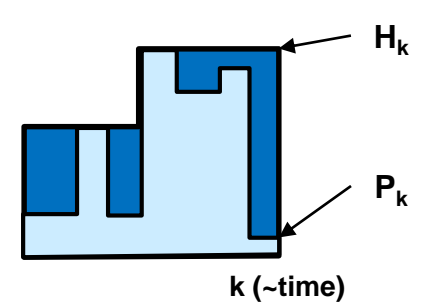

10.15

#### Fragmentation

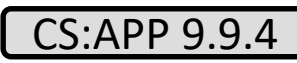

School of Engineering

10.16

- The enemy of high \_\_\_\_\_\_\_\_\_\_\_\_\_\_\_ is **fragmentation**
- Two kinds
	- : Many small fragments of free space between allocated blocks
	- : When payload of is smaller than the block size allocated
		- Often used when fixed size "chunks" are allocated
- Notice: There may be enough total free memory for a request but not **contiguous** free memory

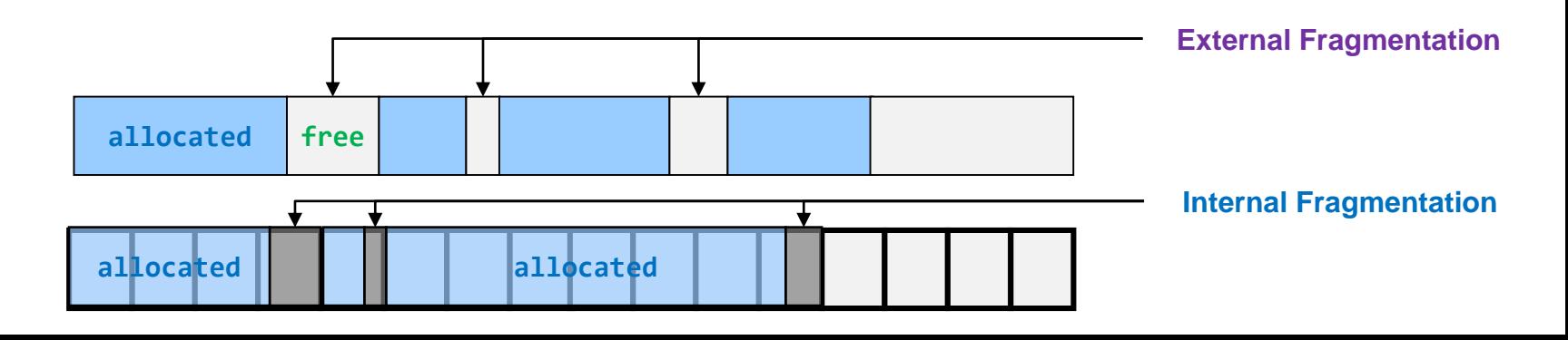

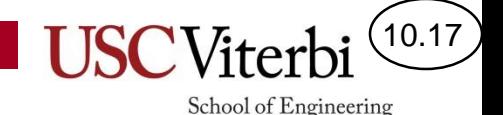

#### Implementation Issues

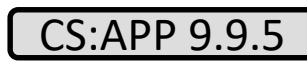

- Free block management
	- Tracking free areas on the heap
- Placement Algorithm
- Splitting/Coalescing
	- What overhead info do we keep when we split a block or need to coalesce ( contiguous free) blocks

– \_\_\_\_\_\_\_\_\_\_\_\_\_\_\_\_\_\_\_\_\_\_\_\_\_\_\_\_\_\_\_\_\_\_\_\_

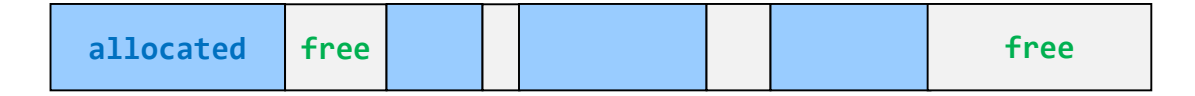

# Free Block Management

- Allocated blocks are the programmer's to manage and need not be explicitly
- We must manage free lists to make new allocations
- Implicit free lists:
	- Scan through allocated and free blocks to find an appropriate free block to allocate
- **Explicit free lists:** 
	- Maintain explicit list of free blocks with each storing information to find the next (other) free block(s)

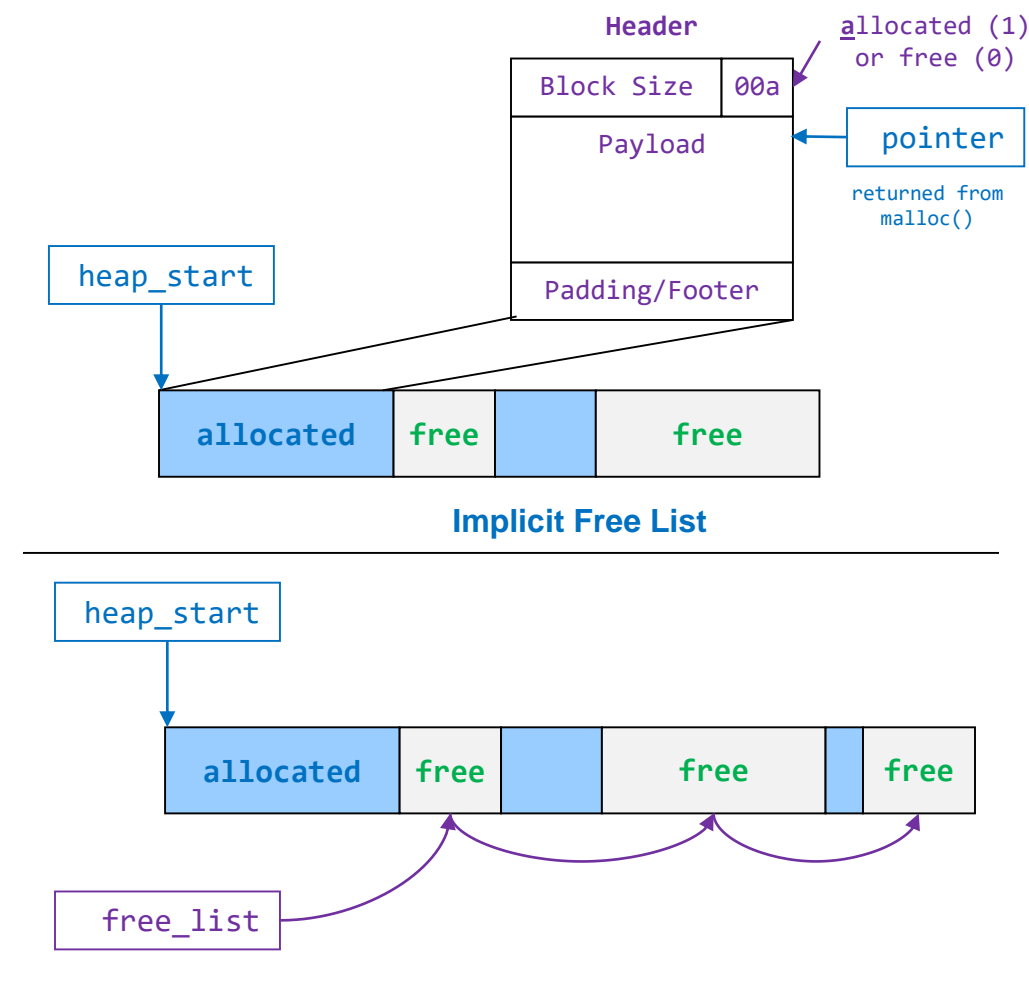

10.18

School of Engineering

**Explicit Free List**

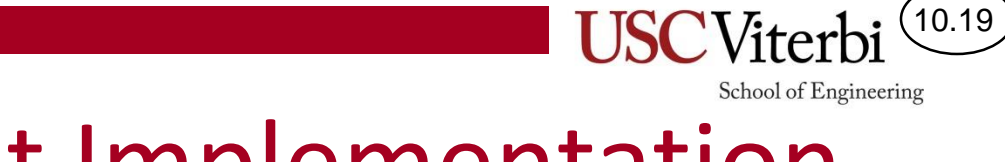

#### Implicit Free List Implementation CS:APP 9.9.6

- A block must be aligned to largest type (double or pointer type) which is an 8-byte boundary for 64-bit systems
	- Book uses "word" to refer to an int size chunk (i.e. 4-bytes); thus "double word" refers to an 8-byte chunk
- Use headers so we can traverse the list to find free blocks **Header a**llocated (1)

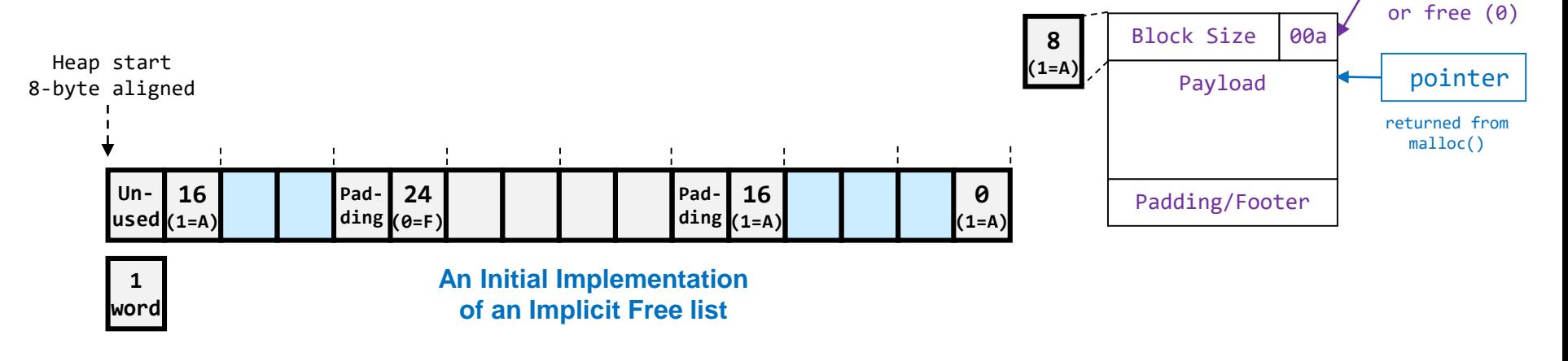

### **Coalescing**

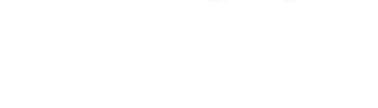

School of Engineering

CS:APP 9.9.10

10.20

- How would we coalesce the free blocks when the 12 byte chunk at the end is freed?
	- Nothing in the block being freed would help us find \_\_\_\_\_\_\_\_\_\_\_\_\_\_ to see if we should coalesce the two?
	- Would need to scan from the beginning…\_\_\_\_\_\_\_\_
	- Could consider alternate organizations beyond just a linear list but there is still cost associated with finding the previous block
	- Instead, consider storing additional data to help find the previous block

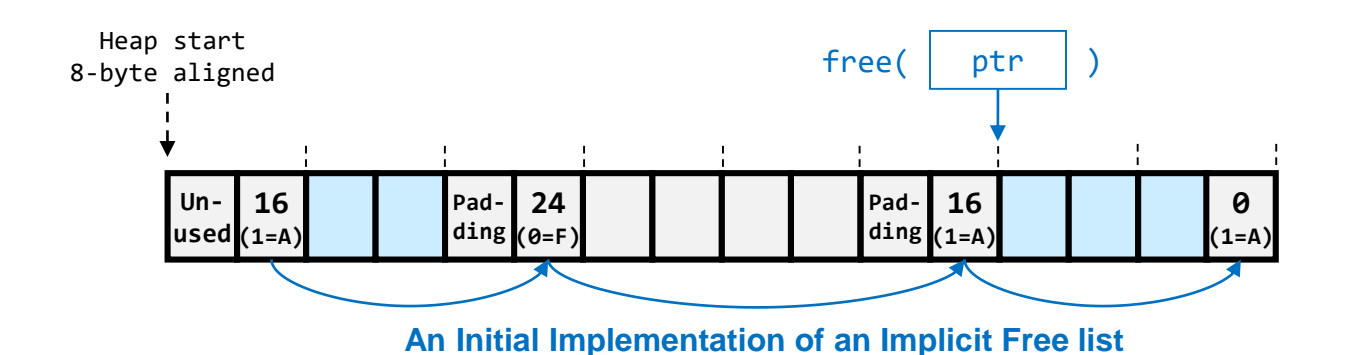

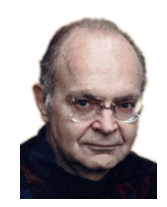

# Coalescing w/ Boundary Tags

10.21

School of Engineering

- Store a footer (boundary tag) on each block that is really and indicates the size of the block
	- Each footer is always just before a header
	- When a block is freed, we can look at the footer before the header to determine we should coalesce and **the previous header is**
- Allows constant time O(1) coalescing (free) operation

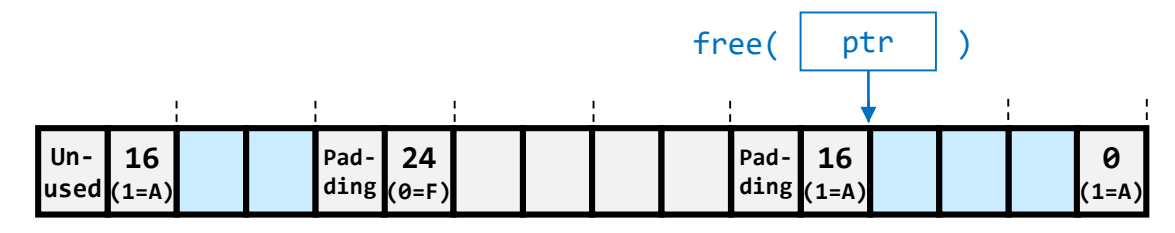

**Original List**

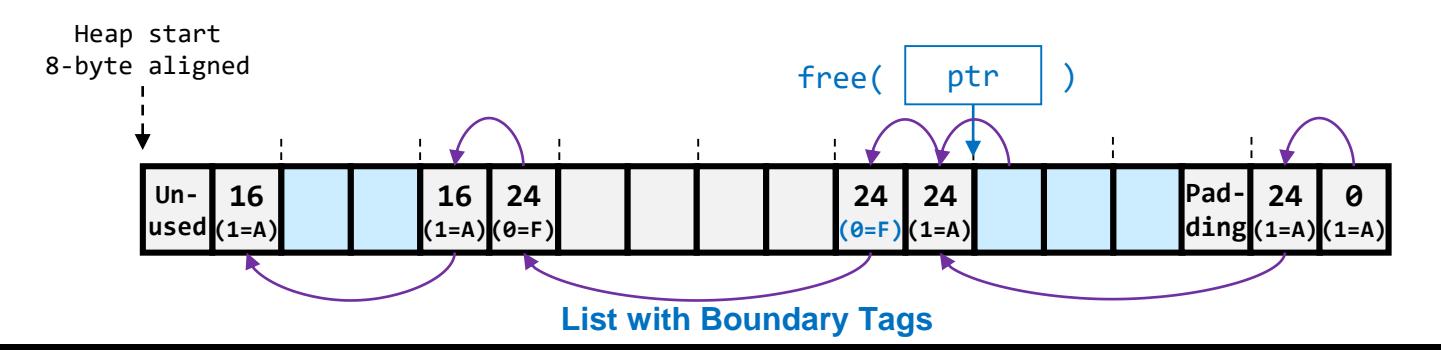

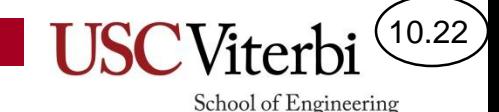

# Coalescing Example

- When we free the block given by ptr we would:
	- 1. Start with the address provided by free
	- 2. Walk \_\_\_\_\_\_\_\_\_\_\_\_\_\_\_\_\_\_\_\_\_\_ to find the header (and size) of this block
	- 3. Walk \_\_\_\_\_\_\_\_\_\_\_\_\_\_\_\_\_\_\_\_\_\_\_\_\_\_\_ to find the footer (boundary tag) of the previous block from which we can determine if the block is free and needs to be coalesced
	- 4. Walk to the header of the previous block (&footer block (footer size 4))
	- 5. Update the size to be the \_\_\_\_\_\_\_\_\_\_\_\_\_\_\_\_\_\_\_\_\_\_\_\_\_ and update the footer as well

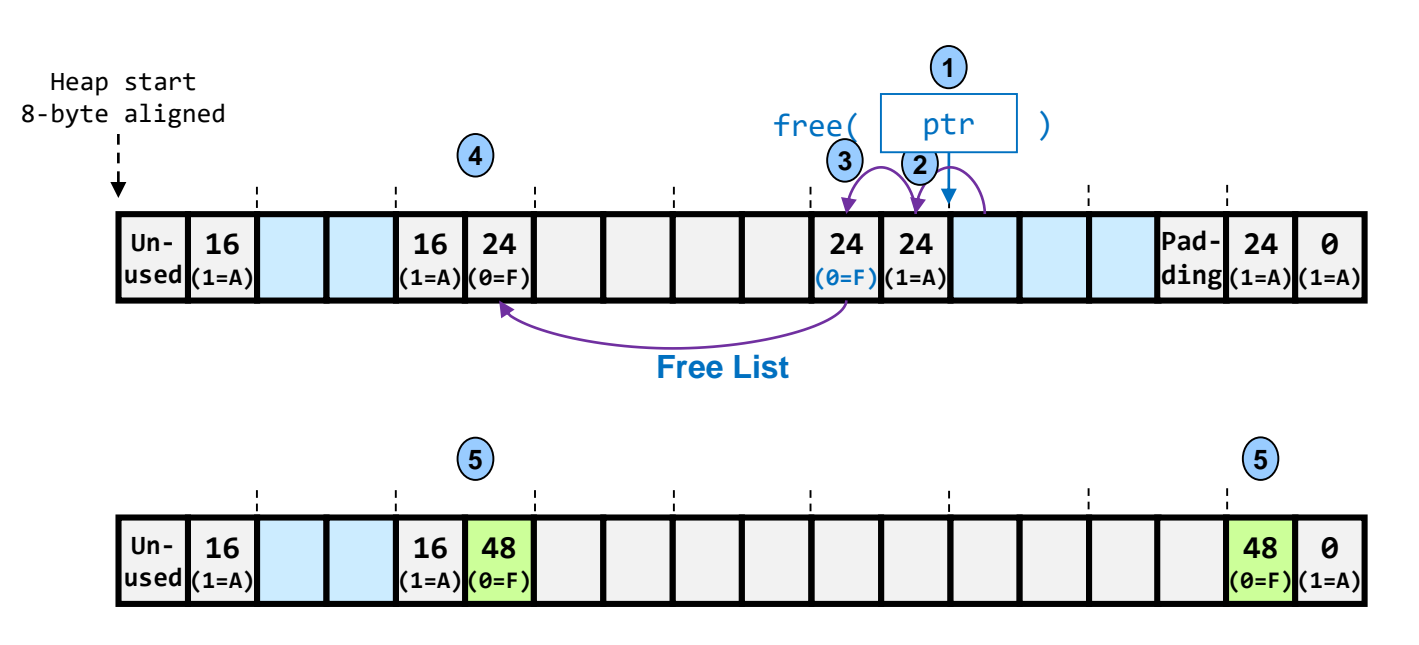

**Updated Free List**

#### 10.23 School of Engineering

### When To Coalesce

We can coalesce:

when we free the block

- Generally easier to implement
- At some time when we scan through and coalesce any contiguous free blocks
	- Likely when we can't find a large enough free block
	- May prevent wasted coalescing (thrashing)

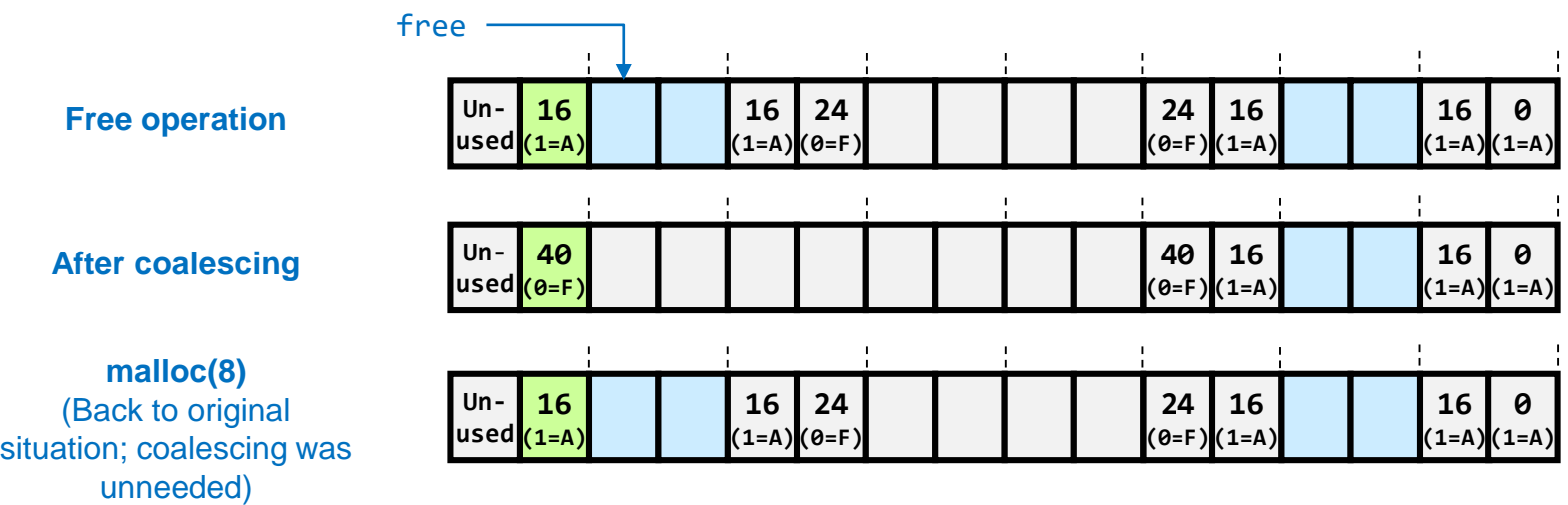

# Coalescing Cases

• If we coalesce immediately then only 4 cases need be considered to ensure the list remains in an appropriate state

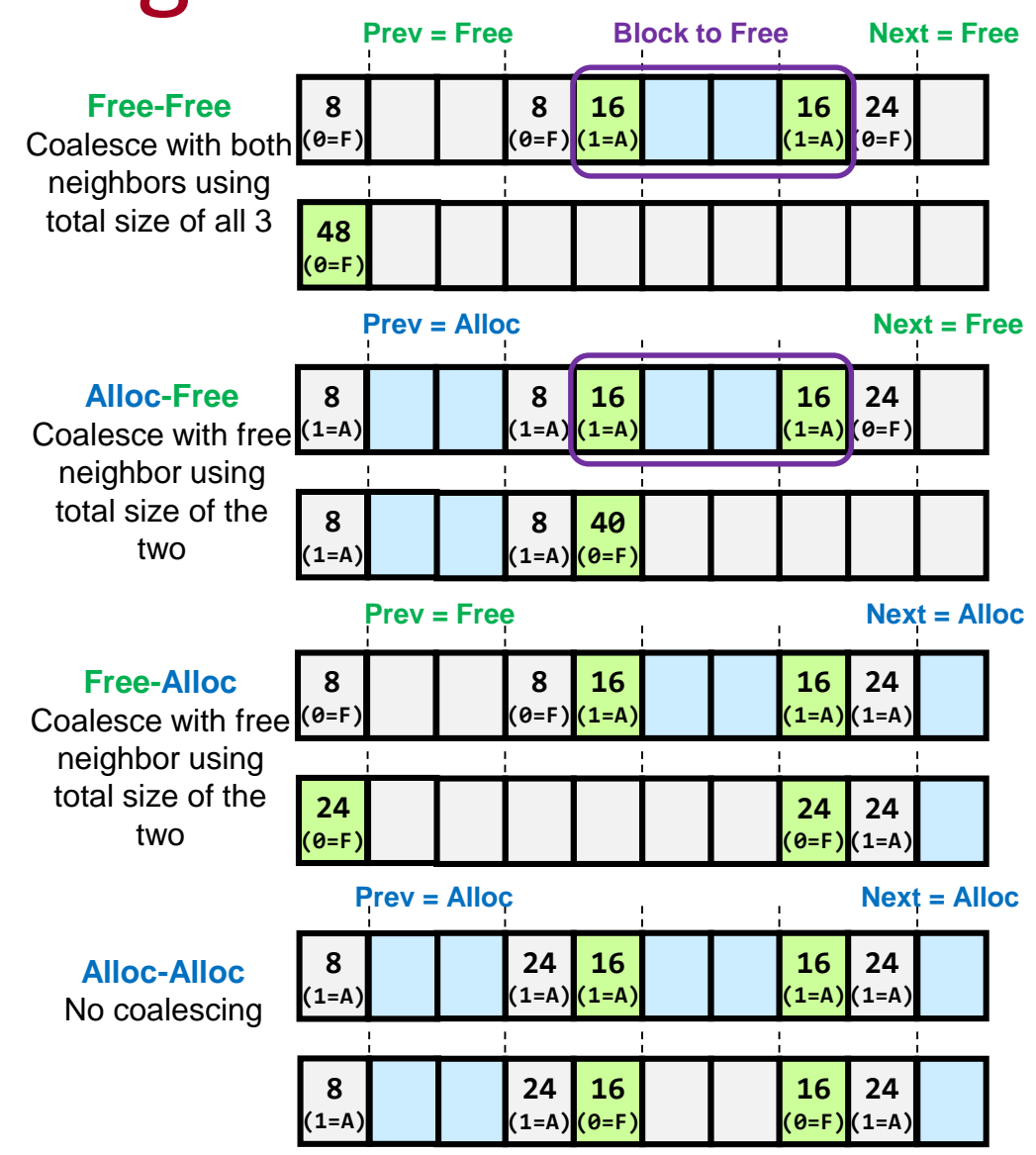

 $(10.24)$ 

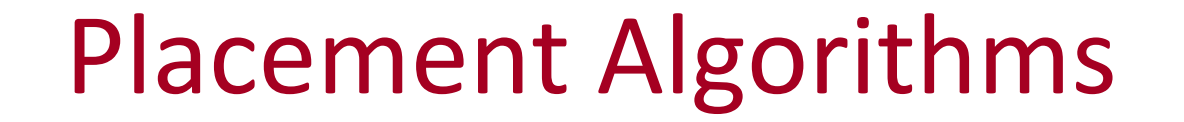

- First Fit: Scan from the start of the heap on each request and use the first free block that is large enough
- Next Fit: Scan starting from where the allocation was made
- Best Fit: Find the free block that is large enough for the request

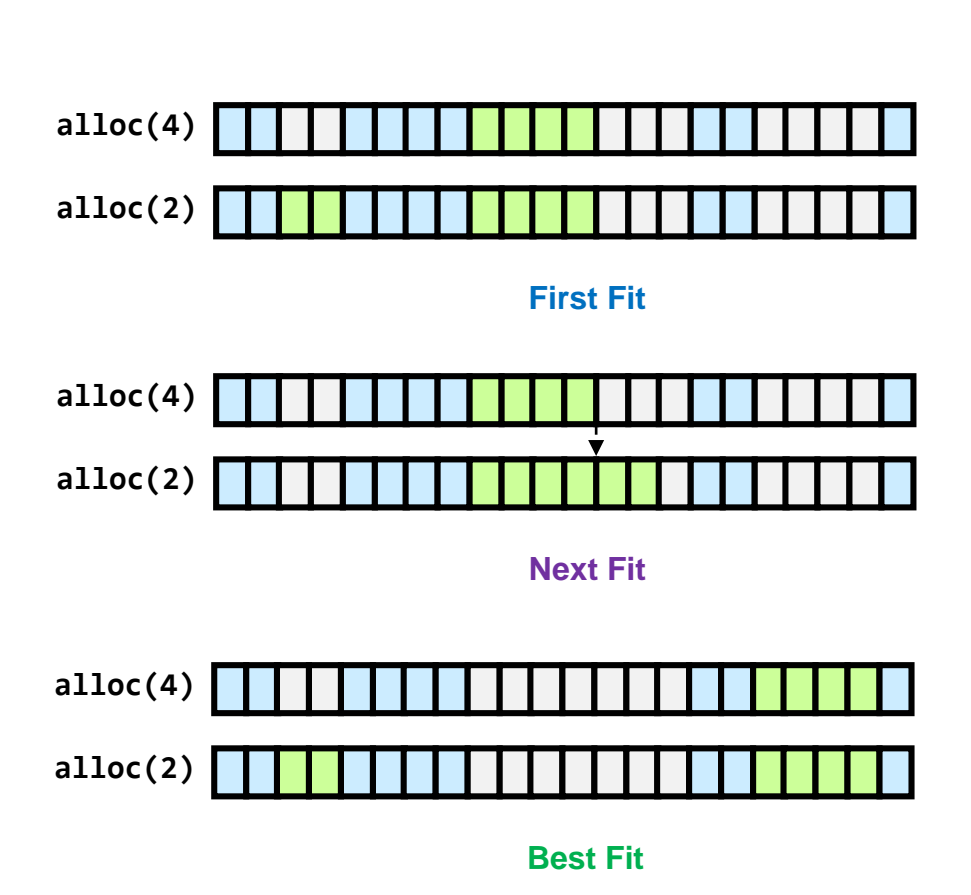

10.25

CS:APP 9.9.7

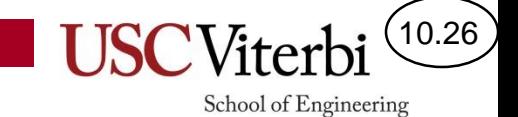

#### **EXPLICIT FREE LISTS**

### Explicit Free Lists

- When a block is free we can use some portion of the block to store explicit to "other" free blocks
	- Could use a simple doublylinked list or some other data structure
- Increases minimum size block (and potential *internal* fragmentation for small allocations)
- We can return the blocks in \_\_\_\_\_\_\_\_\_ order (more on the next slide)

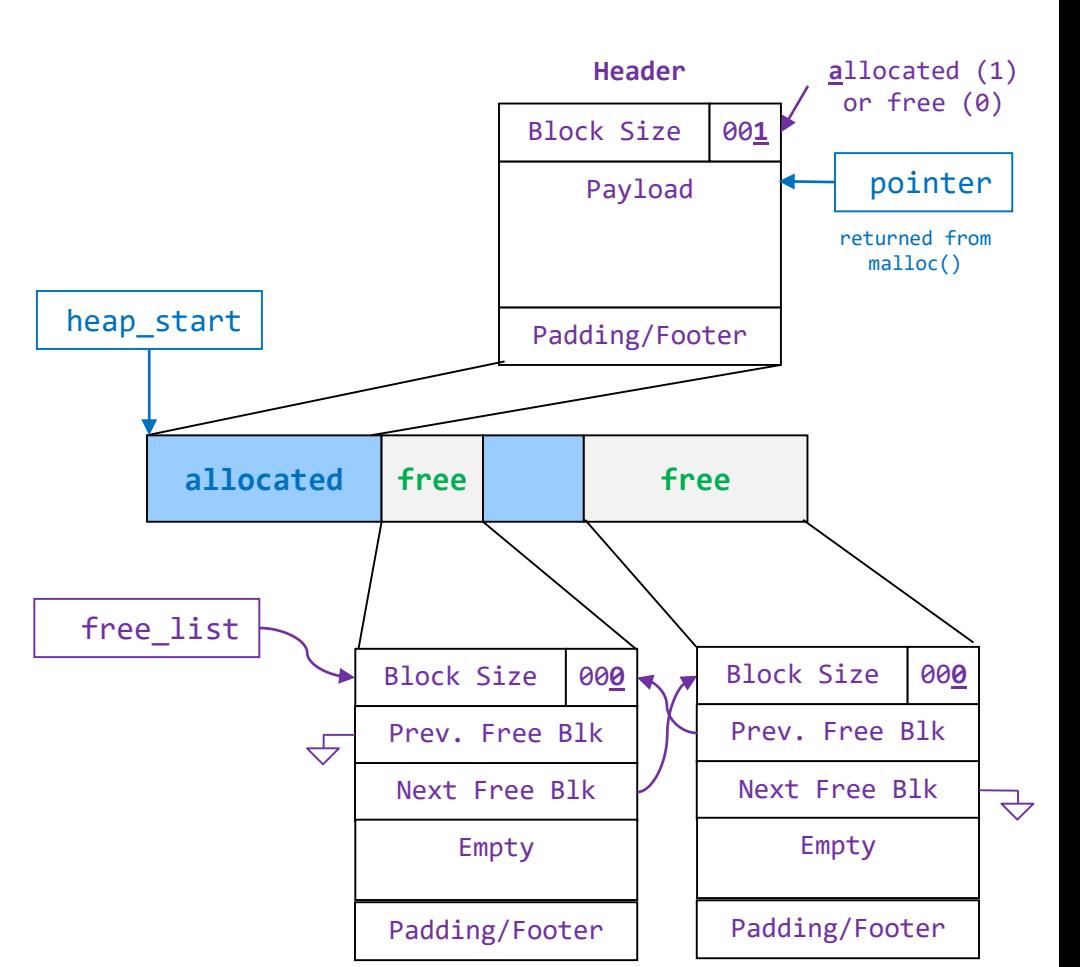

10.27

CS:APP 9.9.13

#### Explicit Free Lists

 $(10.28)$ 

School of Engineering

• Freed blocks can be placed at the front of the list (and coalescing can be immediate or deferred)

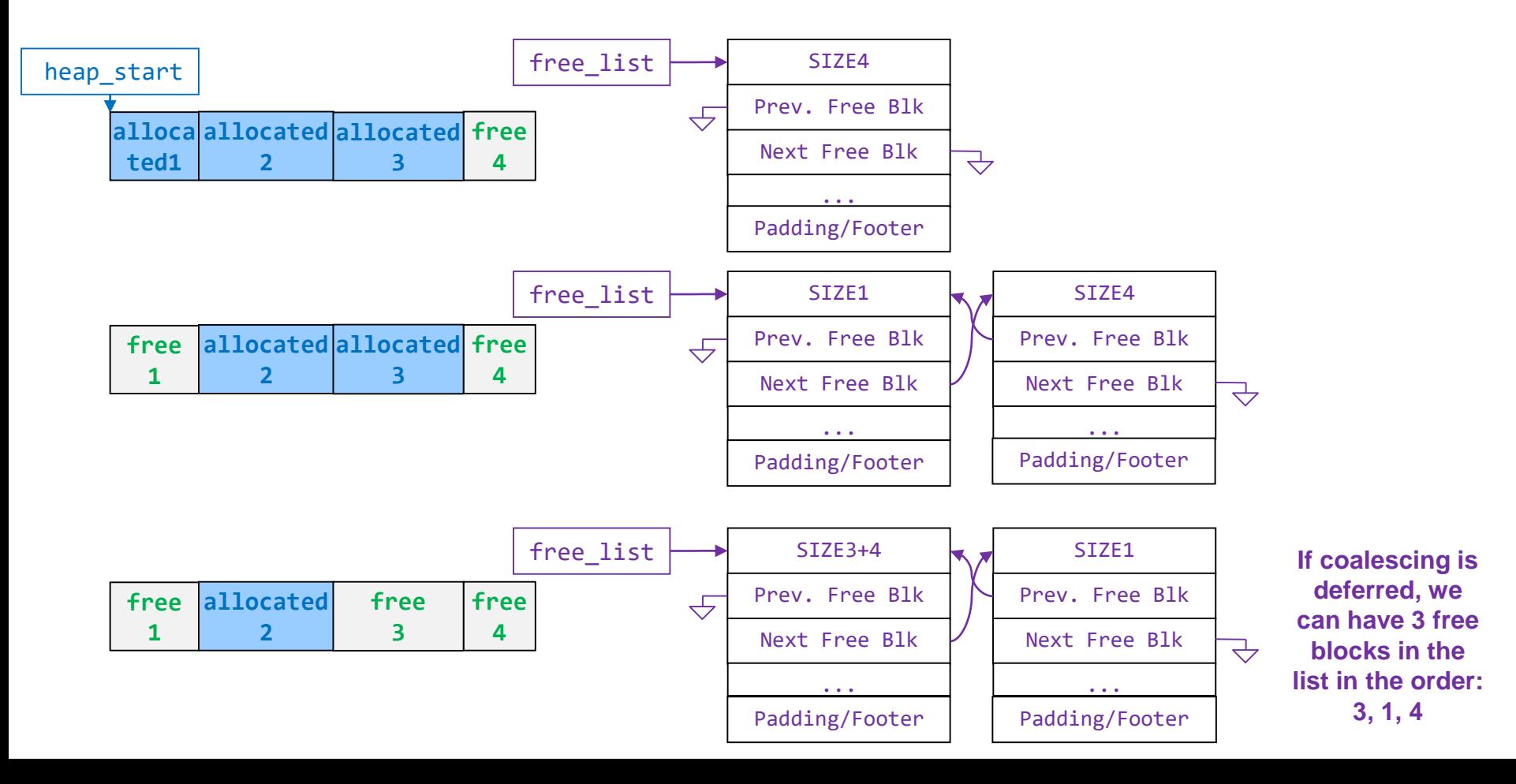

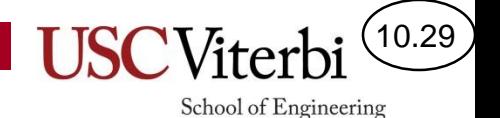

### Segregated Free Lists

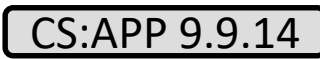

- Idea:
	- Keep separate free lists based on \_\_\_\_\_ of the free block
	- Based on the \_\_\_\_\_\_\_\_\_\_\_\_\_\_, pick the appropriate list
- Variations:
	- Segregated Storage
	- Segregated Fit

### Segregated Storage

- One (common) implementation:
	- Maintain lists for fixed size chunks
	- Based on request, allocate smallest fixed size chunk that is free
- Fixed sized blocks allow:
	- No header size or allocated/free flag
	- No coalescing (thus no footer and only singlylinked list)
		- Allows small minimum block size
- If no free blocks in a specific list, allocate more heap space and break it into that size chunks
- Suffers from
	- Internal fragmentation (due to fixed size)
	- Can degenerate to pathological case in some circumstances (ascending order of requests)

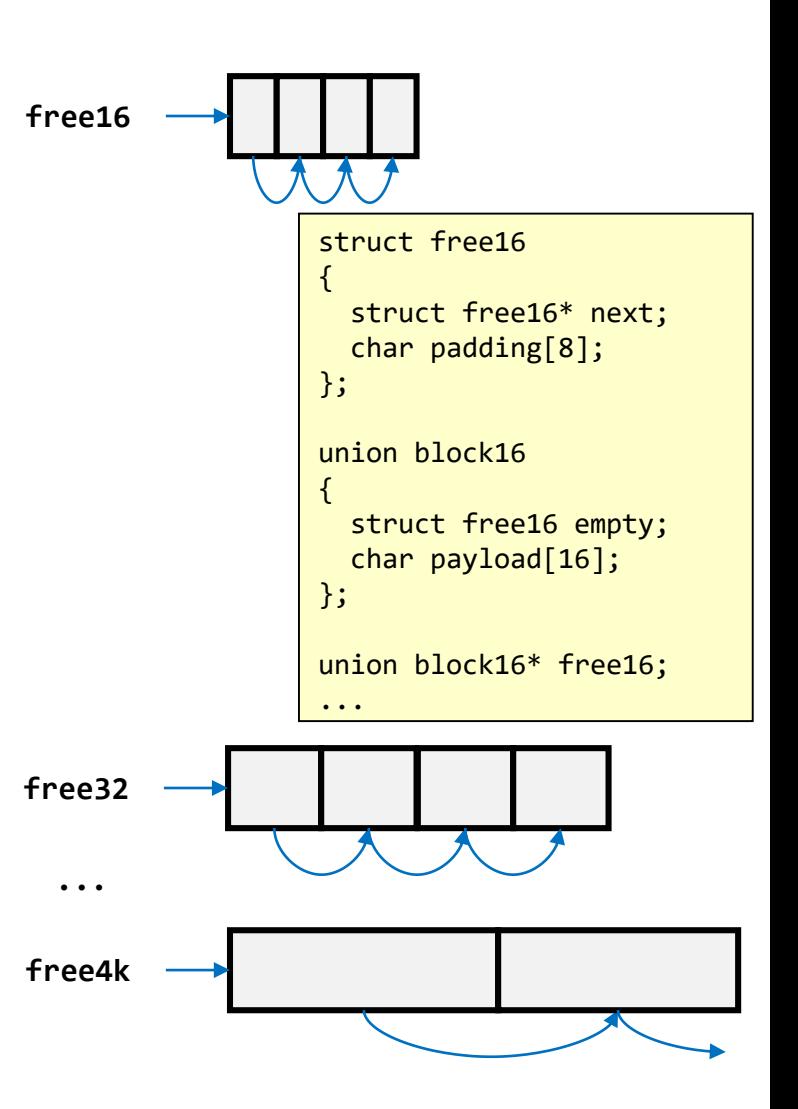

10.30

#### $(10.31)$

School of Engineering

#### Segregated Storage Example

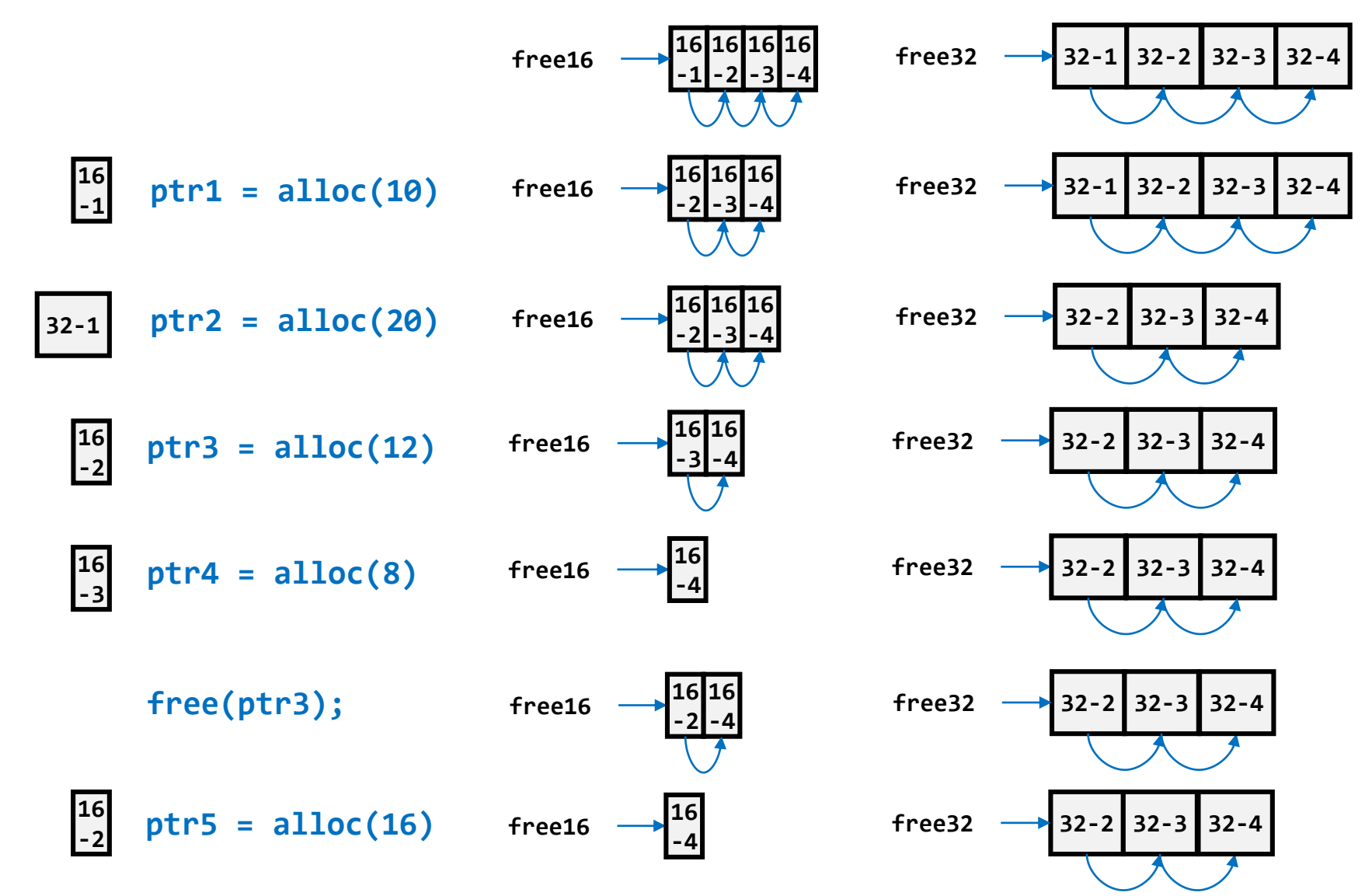

### Segregated Fit

- Separate lists for various size free chunks
	- Chunks in list size N are at least size N but no more than the lower limit of the next list size
- On allocation, \_\_\_\_\_\_ a chunk of appropriate size and put the fragment back in the appropriate list (based on its size)
- If no free chunk of desired size, keep moving and sized lists
	- If largest list size has no free chunks allocated more heap spaces
- Can coalesce upon freeing a block

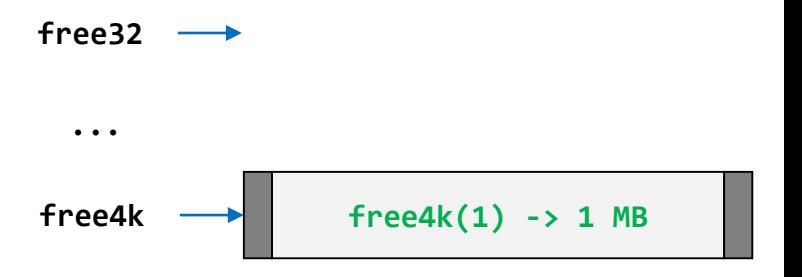

10.32

School of Engineering

**At start only largest size may exist**

**free16**

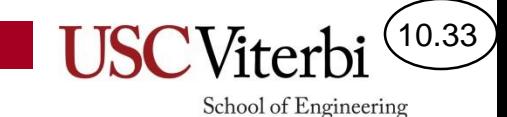

#### Segregated Fit

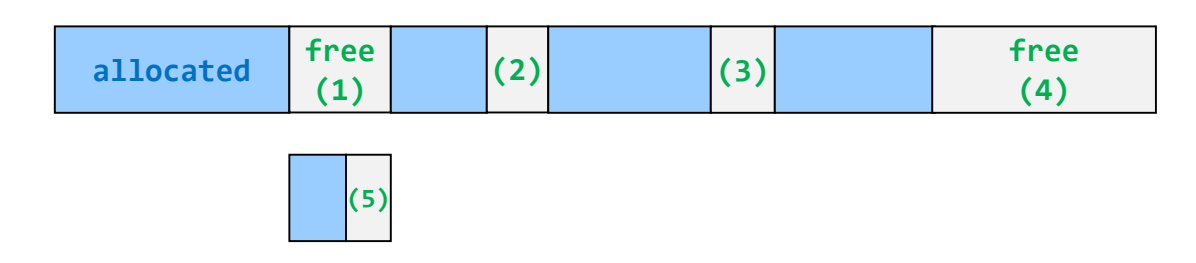

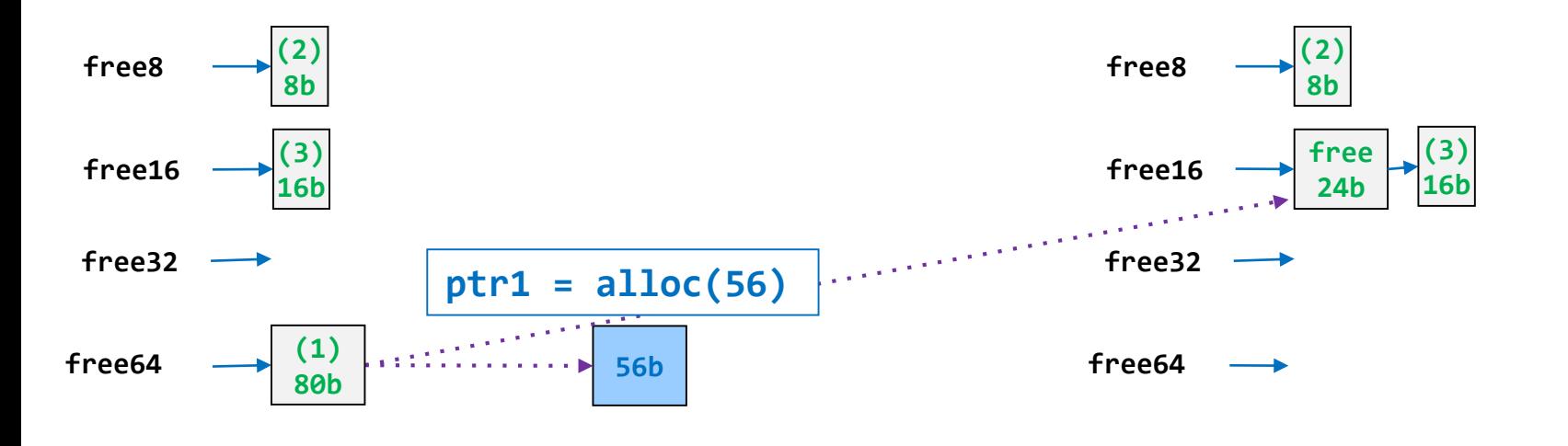

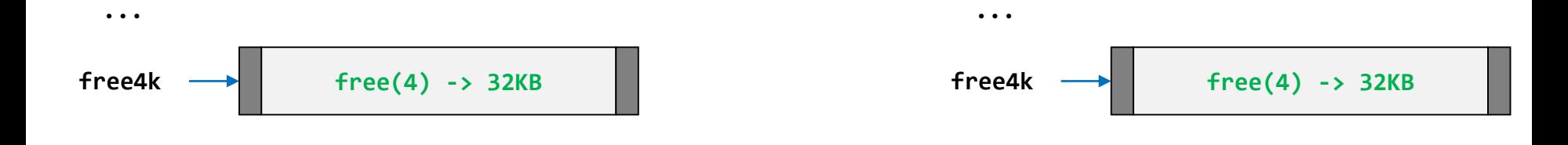

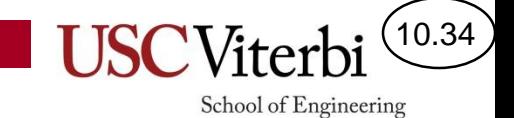

#### **GARBAGE COLLECTION**

# Managed Pointers

10.35

CS:APP 9.10

School of Engineering

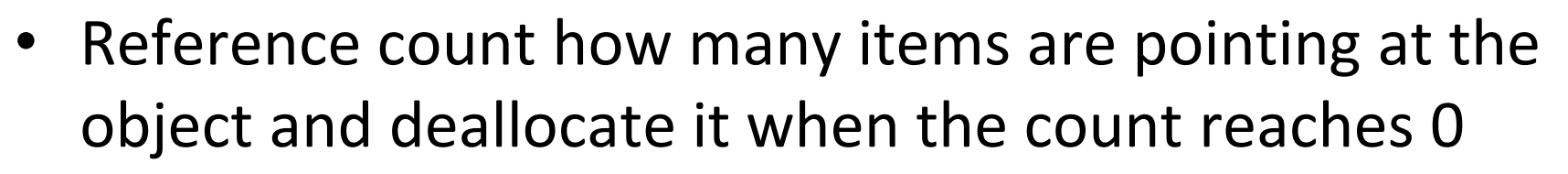

– Some languages will perform this automatically, behind the scenes (i.e., Python)

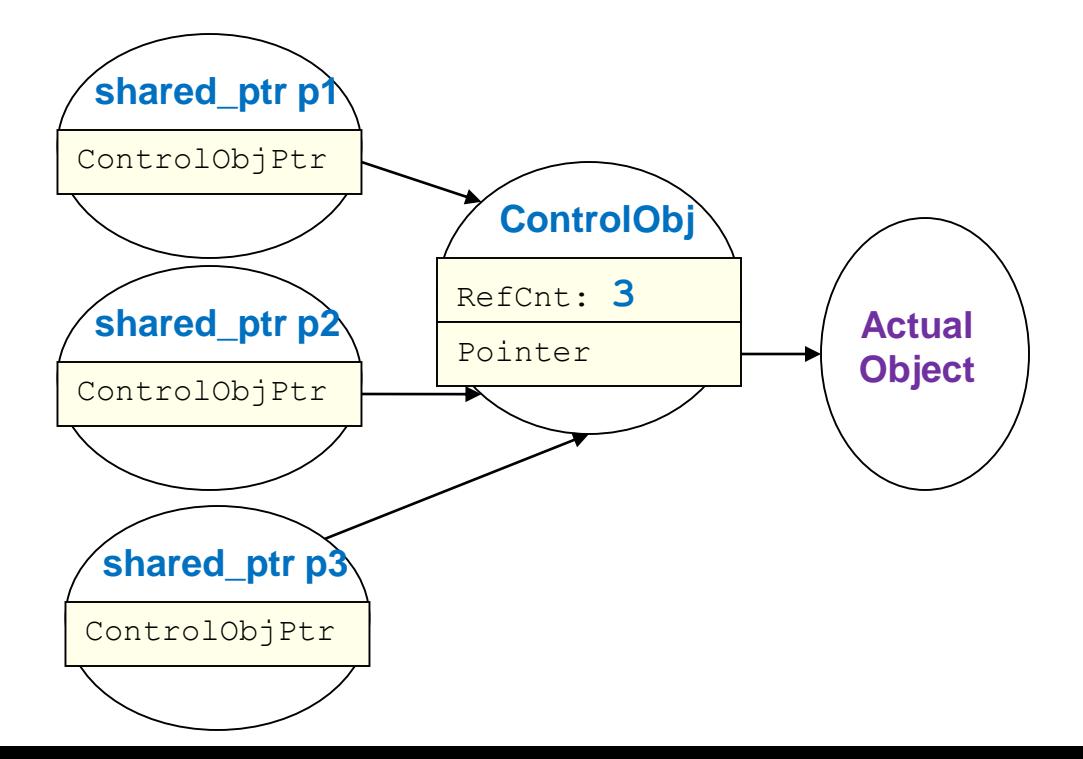

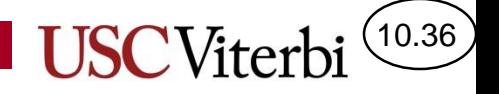

School of Engineering

# Managed Pointers (2)

• When the last managed pointer dies or changes to point at another object, the reference count will be decremented to 0 and trigger deallocation

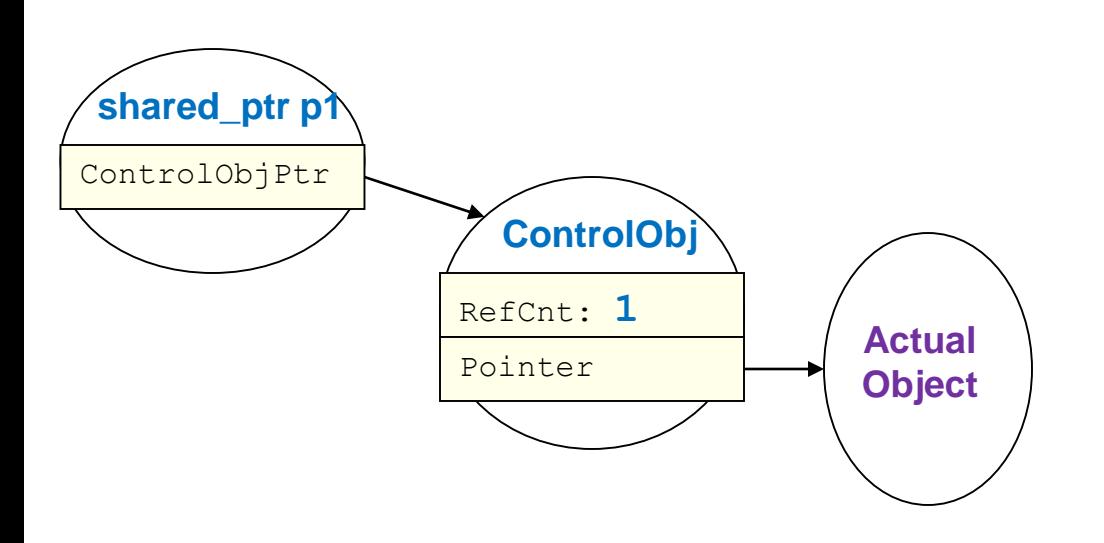

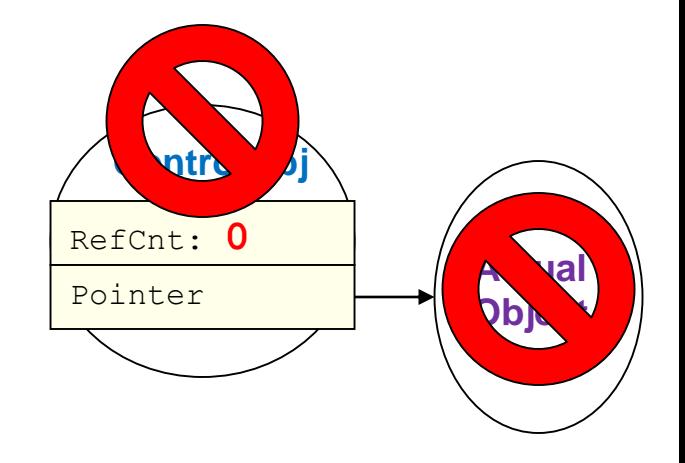

## Implicit Garbage Collection

10.37

- Can potentially perform an exhaustive search of allocated blocks (and the stack and globals) to see if any word (dword) is a pointer to another piece of memory in an allocated block
- Any allocated block that is not reachable through some pointer can be garbage collected and marked free
- Requires some intricate book keeping and can be expensive to compute

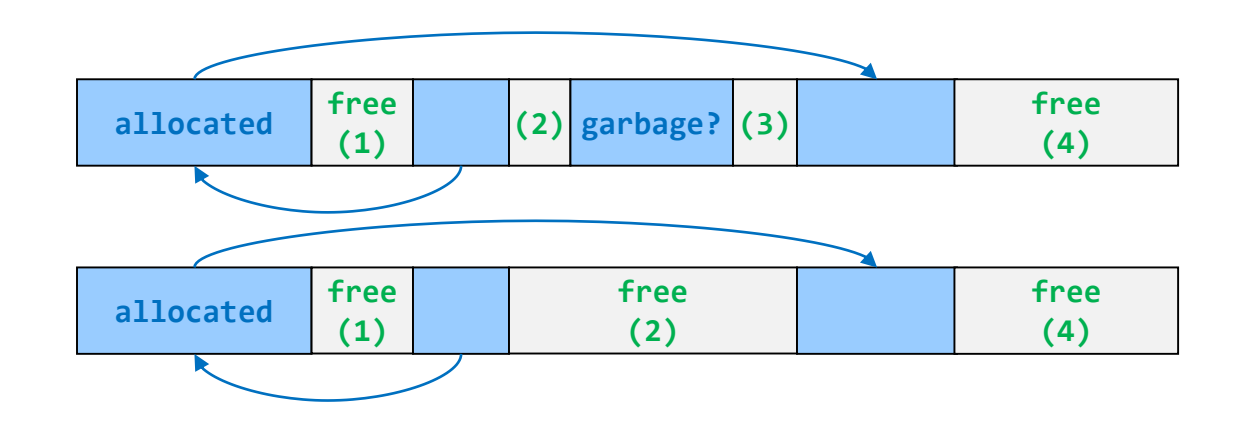

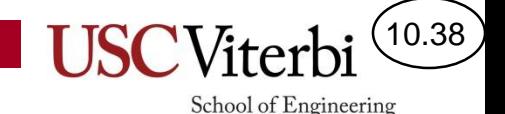

#### Allocation Worksheet

- Consider an 80-byte heap starting at address 0 with the use of implicit free lists with boundary tags.
- Given the sequence of allocations and frees update the state of the heap.

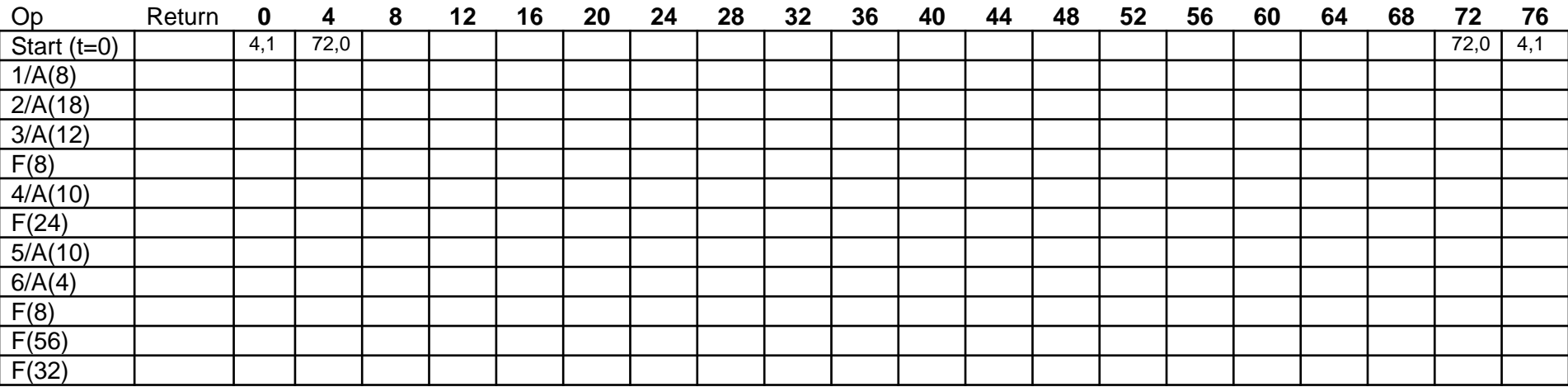